### *Javakurs 2008 – LE3*

### Methoden, JavaAPI, Namensgebung, Testen, Debuggen

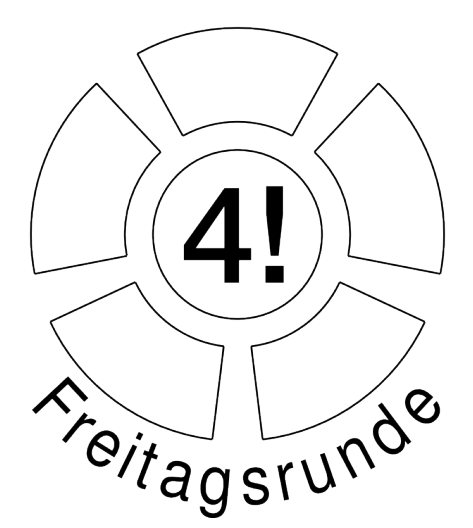

Lehreinheit im Javakurs der Freitagsrunde SoSe2008 Technische Universität Berlin

> Nadim El Sayed Kai Dietrich

### *Agenda*

- 1. Methoden
- 2. Java API
- 3. Namensgebung
- 4. Testen
- 5. Debuggen

### *Kurzer Rückblick*

## **Was wir bisher gelernt haben:**

- Variablen und Arrays
- Schleifen (for, while …)
- Fallunterscheidung (if-else)
- Blöcke

Heute wollen wir diese Bausteine *strukturiert* benutzen

### *Methoden*

# 1. Methoden

### *Methoden - Motivation*

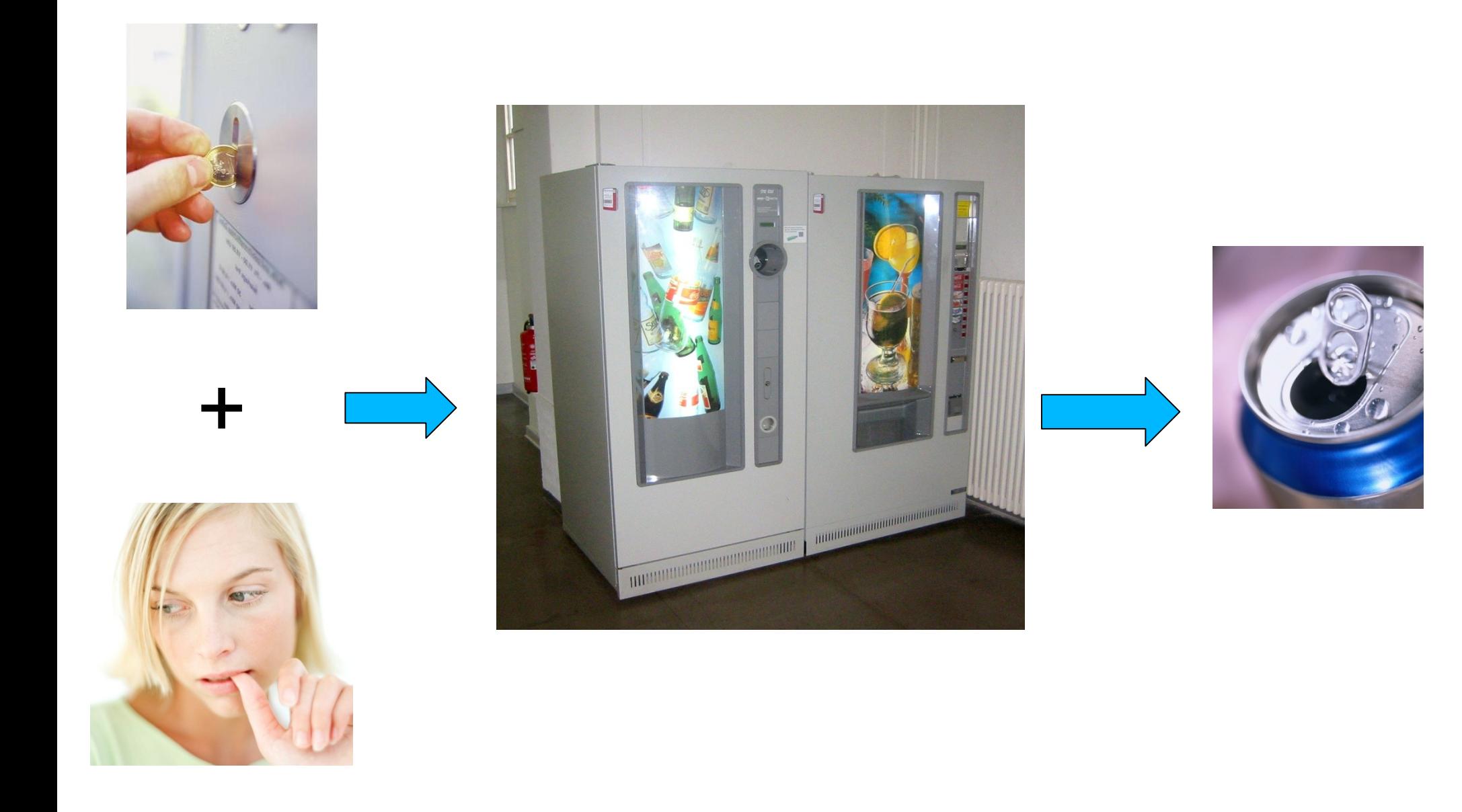

#### *Methoden - Abstraktion*

# **Blackbox-Prinzip**

*Methoden - Abstraktion*

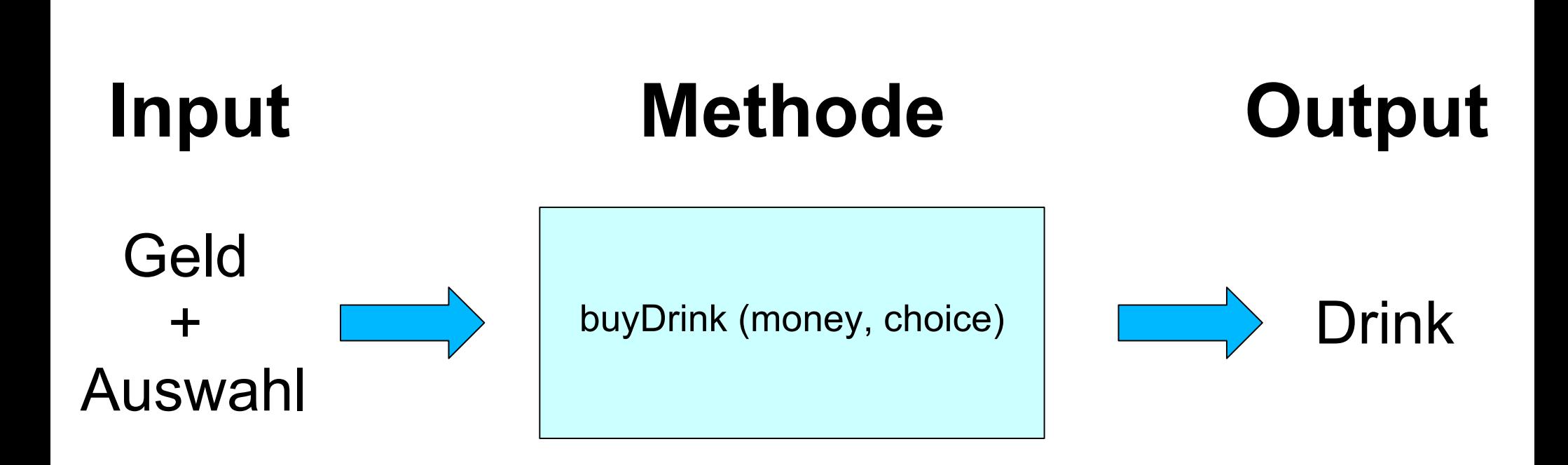

### *Methoden – mathematische Analogie*

abstrakt Für unser Beispiel

#### **Deklaration**  $f: X_1 \times X_2 \rightarrow Y$  $buvDrink: Money \times Choices \rightarrow Drinks$

#### **Definition**  $f(x_1, x_2) = x_1 \cdot x_2$  $buvDrink(money, choice) = ...$

*In Java*

# In Java

### *Bestandteile*

# Methoden bestehen aus:

- Kopf (Deklaration)
- Rumpf (Definition)

### *Weiteres Beispiel*

# **Methode Etwas konkreten Beispiel - Fakultätsberechnung :**

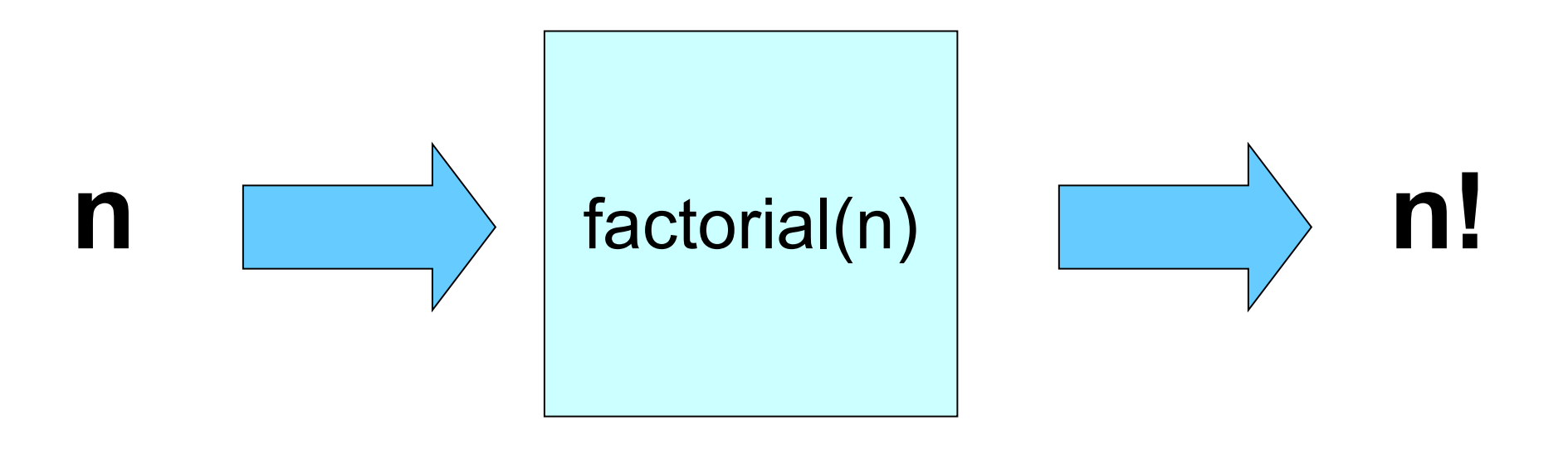

### *Der Methodenkopf*

# **Methodenkopf hat vier Bestandsteile:**

**Name**

- **Parameterliste (INPUT)**
- **Rückgabetyp (OUTPUT)**
- **Modifikatoren**

#### Beispiel => Code

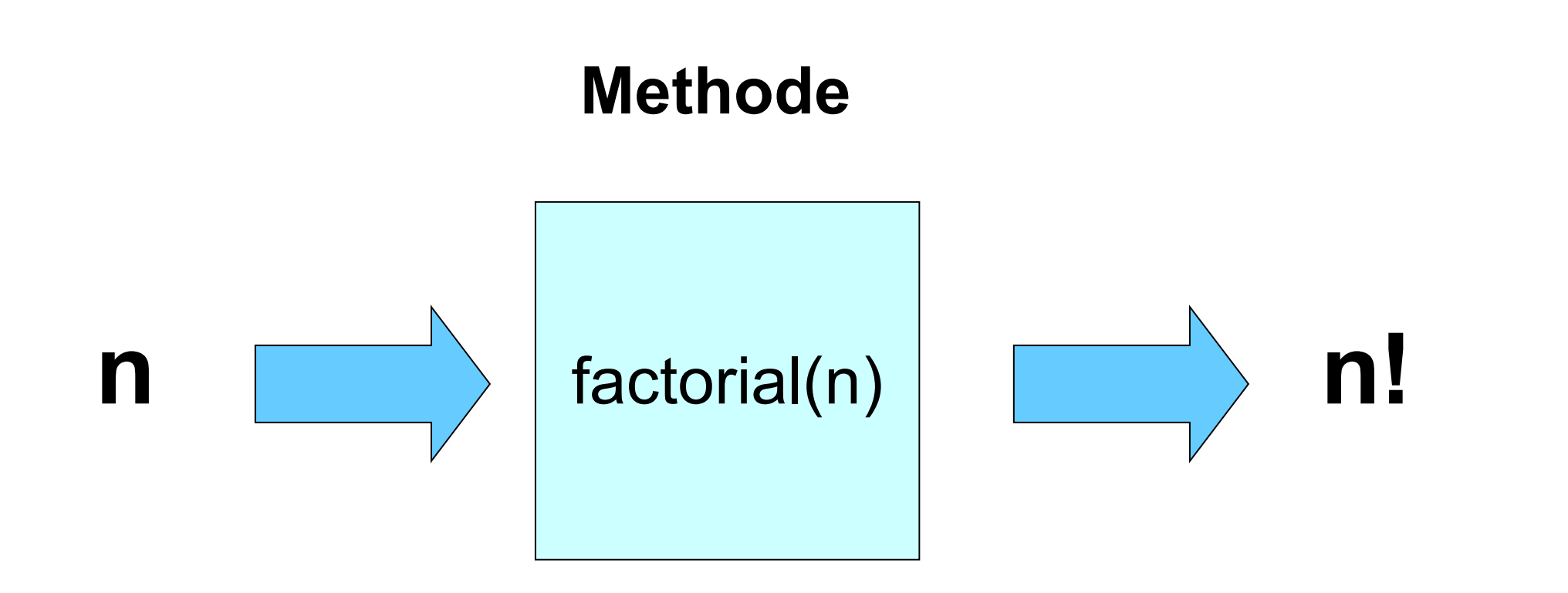

## public static int factorial (int n) {

 $\mathbf{\}$ 

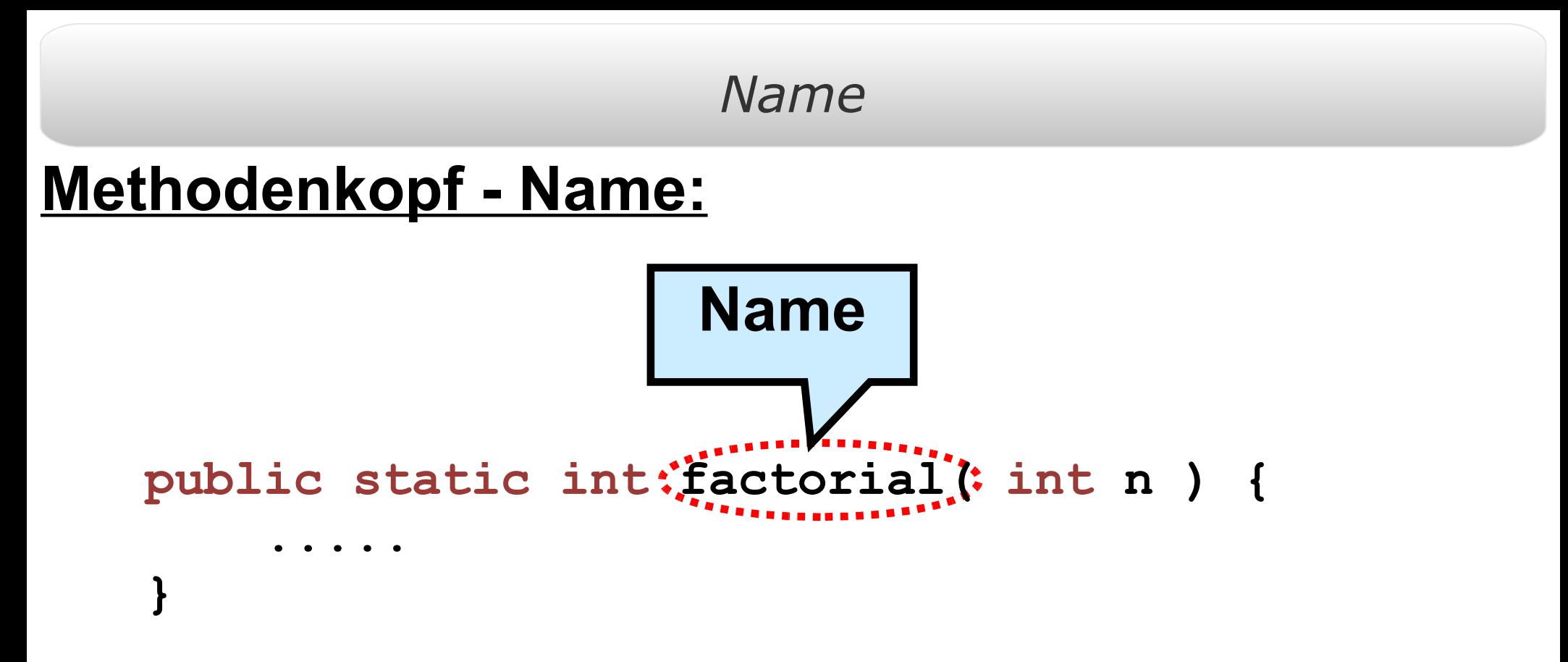

- **Der Name wird zum Aufrufen der Methode verwendet.**
- **Er sollte daher aussagekräftig sein ( am besten ein Verb ).**
- **Es dürfen nur Buchstaben, Zahlen und , verwendet werden.**

### *Parameterliste*

# **Methodenkopf - Parameter:**

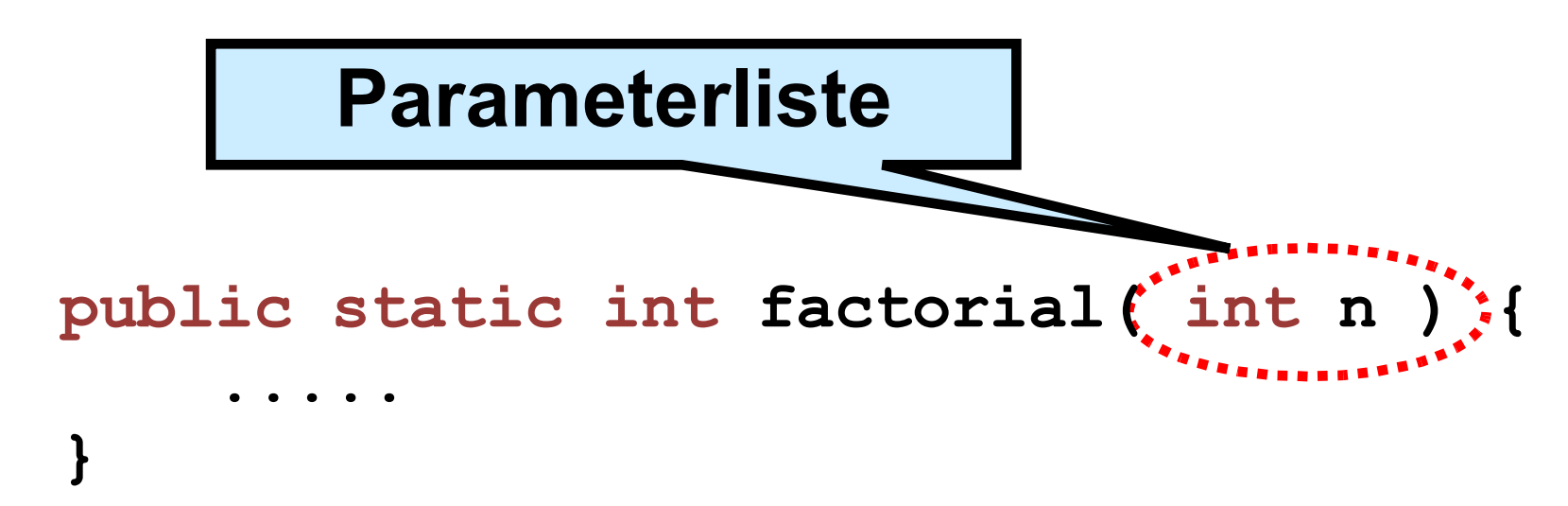

- **Die Eingabewerte werden in der Methode als Variablen verwendet.**
- **Mehrere Parameter werden durch Kommas getrennt.**
- **Es ist auch möglich auf Parameter zu verzichten.**

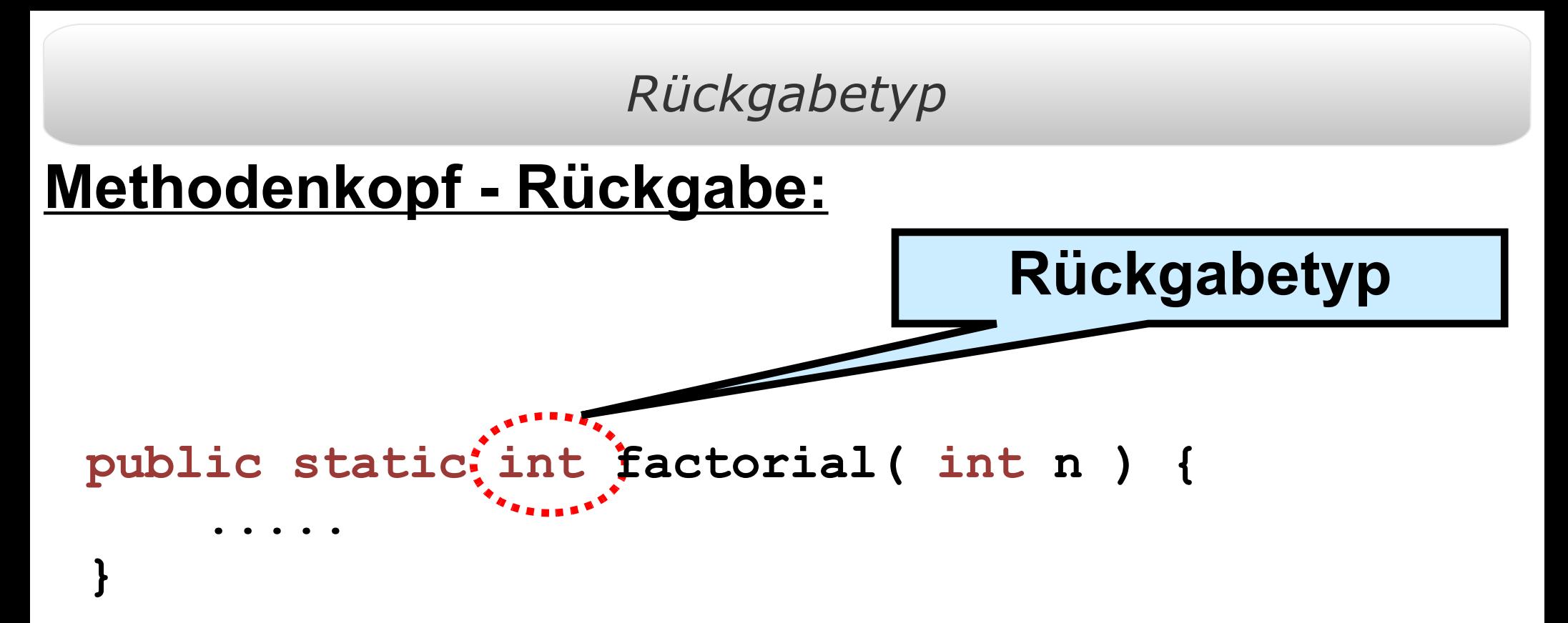

- **Definiert den Typ der Rückgabe: boolean, int, double etc.**
- **Nur eine Variable kann zurückgegeben werden.**
- **Falls nichts zurückgegeben werden soll, schreibt man "void".**

### *Modifikatoren*

# **Methodenkopf - Modifikatoren:**

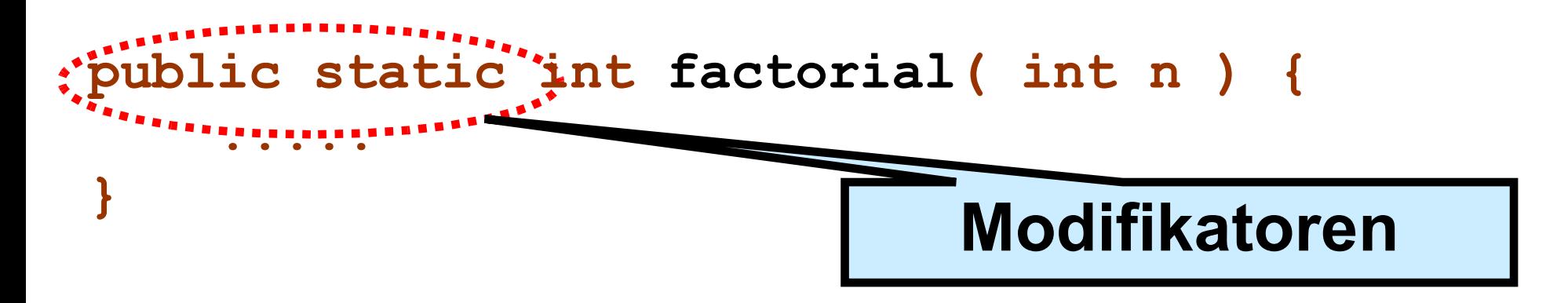

- **Legen die Art ( und Sichtbarkeit ) der Methode fest.**
- **Wir schreiben zunächst nur " public static ".**
- **Mehr dazu im OOP Kapitel ( LE 5 & 6 ).**

*Body*

### **Methodenrumpf (body):**

 **Wird zwischen {} eingeschlossen und steht nach dem Kopf.**

 **Enthält die Anweisungen, die ( von den Parametern ) zur Rückgabe führen.**

 **Die übergebenen Parameter werden innerhalb des Rumpfs als Variablen behandelt.**

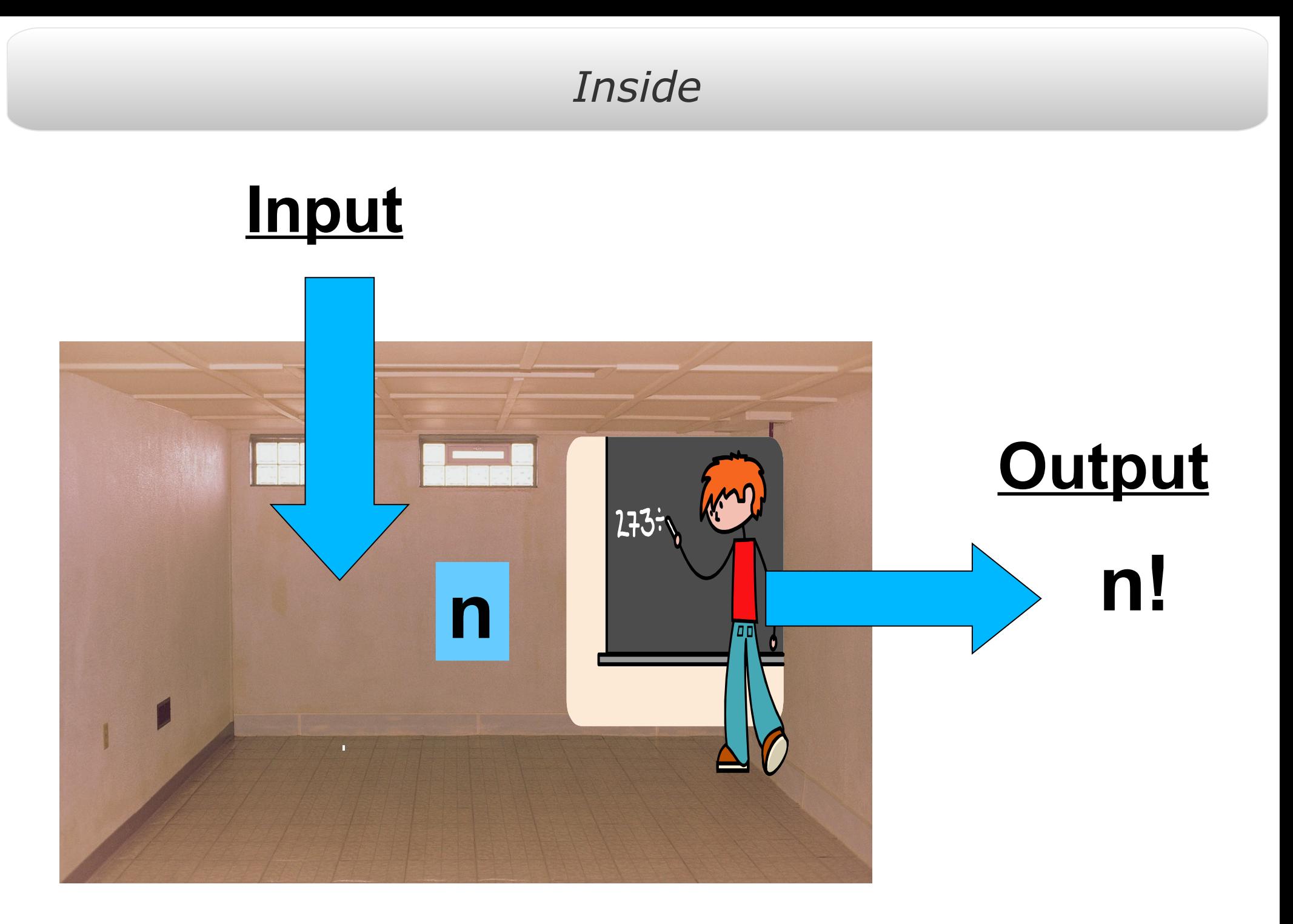

# **Ziel:**

# Wie Kann man aus einer ganzen Zahl ihre Fakultät berechnen ?

# **Man nehme folgende Variablen zu Hilfe :**

- Platzhalter fürs Ergebnis: "nFak"
- Ein Zähler " x "

### Algorithmus

# <u>Eine allgemeine Lösung:</u> <u>Am Anfang:</u> nFak und x auf eins setzen. wiederhole:

- 1. nFak mit x multiplizieren.
- 2. x um eins erhöhen.

# **Wie oft?**

 $nFactorial = 1*2*3*...*n$ Am Ende:

```
public static int factorial (int n) {
}
 // Am Anfang 
 int nFak = 1;
 int x = 1;
 // Wiederholung 
while (x <= n) {
  nFak = nFak * counter;
  x = x + 1;
 }
 // Ende 
 return nFak;
```
*Fortgeschrittenen Version*

```
public static int factorial (int n) {
}
 // Am Anfang 
 int nFak = 1;
 // Wiederholung 
 for(int x = 1; x \le x n; x+1) {
   nFak = nFak * x;
  }
 // Ende 
 return nFak;
```
# **Siehe LE 2.**

```
public static int factorial (int n ) {
```

```
int nFak = 1;
```

```
for( int x = 1 ; x \le n ; x+1) {
      // calculate n factorial
     nFak = nFak * x;\Big\}
```
return nFak;

### *Rückgabe*

# **Wie geben wir die Ergebnisse zurück? :**

```
public static int factorial( int n ) {
     int nFak = 1;
    for( int x = 1 ; x \le n ; x++){
          // calculate n factorial
          nFak = nFak * x; }
     return nFak;
```
**}**

- **Die return Anweisung beendet die Ausführung.**
- **Nach return steht ein Ausdruck des Rückgabetyps.**
- **Falls keine Rückgabe (void), lässt return weg.**

Die main

# Was bedeutet

### public static void main ( String [] args )

# nun?

### *Weiteren Beispiel*

# **Weiterführenden Beispiel :**

# **Binomialkoeffizienten berechnen**

$$
\binom{n}{k} = \frac{n!}{(n-k)! \cdot k!}
$$

```
public static void main( String[] args ) {
     int n = 49, k = 6;
     // init variables
     int nFac = 1 , kFac = 1 , nMinusKFac = 1; 
     for( int i= 1 ; i <= n ; i++){ // calculate n factorial
      nFac = nFac * i; }
     for( int i= 1 ; i <= k ; i++){ // calculate k factorial
      kFac = kFac * i; }
    for( int i = 1 ; i \le n-k ; i++){
       // calculate (n-k) factorial
       nMinusKFac = nMinusKFac * i;
     }
     int result = nFac/(nMinusKFac * kFac); 
     // calculate n choose k
     System.out.println(n + " ueber " + k + " ist " + result );
 }
```
### **Verbesserung:**

**}**

```
public static int factorial( int n ) {
     int nFactorial = 1;
    for( int i = 1 ; i \le n ; i++) { // calculate n factorial
      nFactorial = nFactorial * i;
     }
     return nFactorial;
}
```
#### **Unser Code sieht nun viel einfacher aus:**

```
public static void main( String[] args ) {
     int n = 49, k = 6;
     int nFac = factorial( n ); //calculate n factorial
     int kFac = factorial( k ); //calculate k factorial
     int nMinusKFac = factorial( n-k ); // (n-k) factorial
```

```
 int result = nFac/(nMinusKFac * kFac); // n choose k
 System.out.println(n + " ueber " + k + " ist " + result );
```
# **Vorteile von Methoden :**

- **Code wird lesbarer und robuster.**
- **Aufruf unabhängig von der Implementierung.**
- **Implementierung kann nachträglich geändert oder verbessert werden bei gleichem Aufruf.**
- **Für größere Projekte ist das eine Möglichkeit der Arbeitsteilung.**
- **Testen einzelner Methoden des Programms möglich.**

## *Resumé*

# **Resumé :**

- **Kopf**
	- **Besteht aus Name, Parametern, Rückgabetyp.**
	- **WAS für eine Methode ist es? WAS macht sie ?**
	- **Dem Benutzer muss das auf einen Blick klar sein!**
- **Rumpf**
	- **Beinhaltet die Implementierung ( Menge v. Anweisungen ).**
	- **WIE macht die Methode das, was sie soll?**
	- **Für den Benutzer nicht zwingend relevant.**
- **Einen korrekten Kopf zu schreiben bringt euch bereits Punkte in der Klausur!**

# Beispiele

### *Keine Rückgabe*

# **Zustandsänderung**

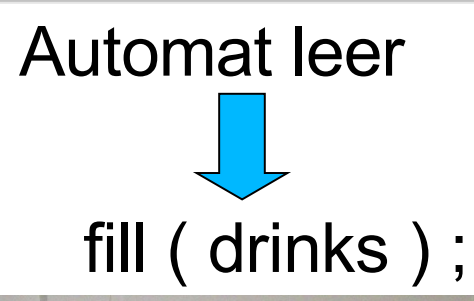

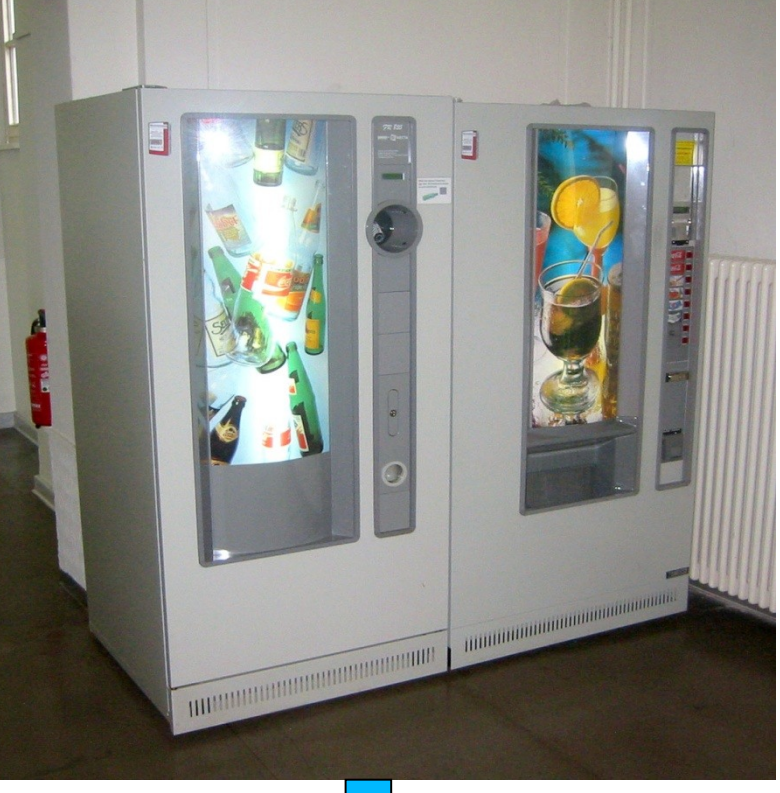

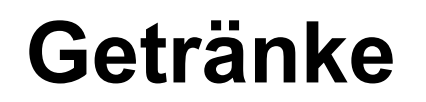

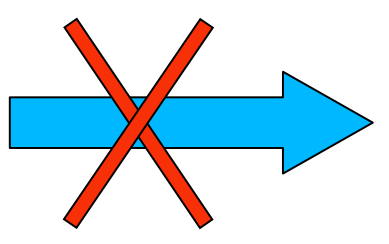

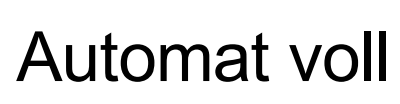

### Keine Parameter

$$
pure = cash( )
$$

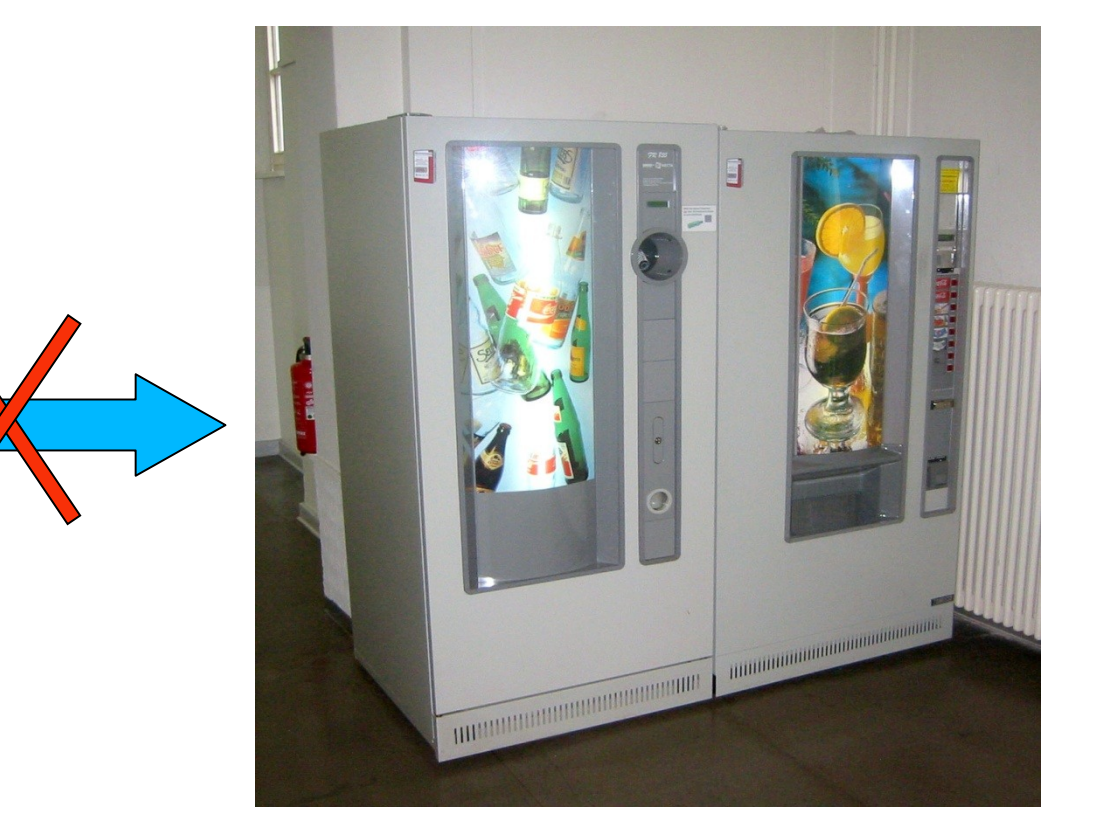

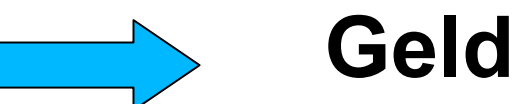

### *Call by Value*

# **Call-by-Value :**

```
public static void main( String[] args ) {
     int n = 5;
     System.out.println( "n ist: " + n ); 
     setToZero( n );
     System.out.println( "n ist: " + n ); 
}
// Method changes <number> to zero
public static void setToZero( int number ) {
     number = 0;
}
```
**n ist: 5 n ist: 5 Ausgabe:**

- **Die Variable wird nicht verändert, da die Methode mit einer Kopie arbeitet.**
- **Das gilt aber nur für primitive Datentypen wie int, double, boolean usw. ( in Java immer kleingeschrieben )**

### *Call by reference*

```
public static void main( String[] args ) {
     int[] numArr = new int[1];
     numArr[0] = 7;
     System.out.println( "[0] ist: " + numArr[0] ); 
     setToZero( numArr );
     System.out.println( "[0] ist: " + numArr[0] ); 
}
// Method changes <number> to zero
public static void setToZero( int[] numArray ) {
     numArray[0] = 0;
}
                                                     [0] ist: 7
                                                     [0] ist: 0
                                                 Ausgabe:
```
**Das Array wird verändert, da es kein primitiver Datentyp ist.**

**Bei nicht-primitiven Datentypen wird nicht kopiert.**
**Rekursion funktioniert auch in Java!**

```
public static int factorial( int n ) {
     if( n <= 1 ){
         return 1;
     }
     return n * factorial( n – 1 );
```
**}**

# 2. Java API

## Ihr kennt schon einige Standardmethoden... z.B.: **System**.out.println(…); **Math**.random();

*Wo gibt es mehr? Und wie benutzt man sie?*

# http://java.sun.com/j2se/1.5.0/docs/api/

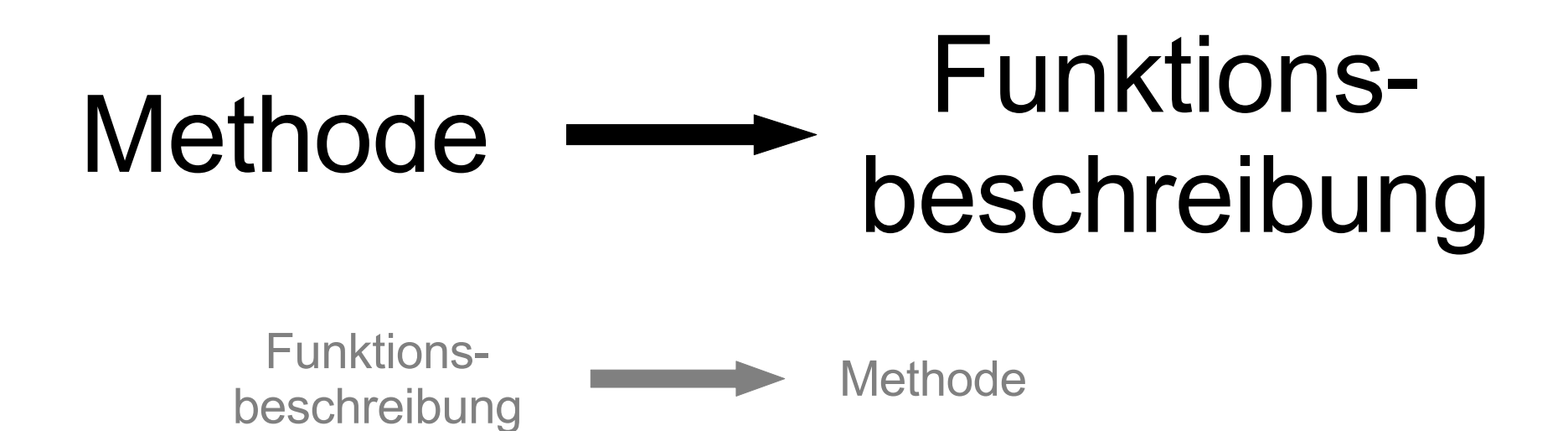

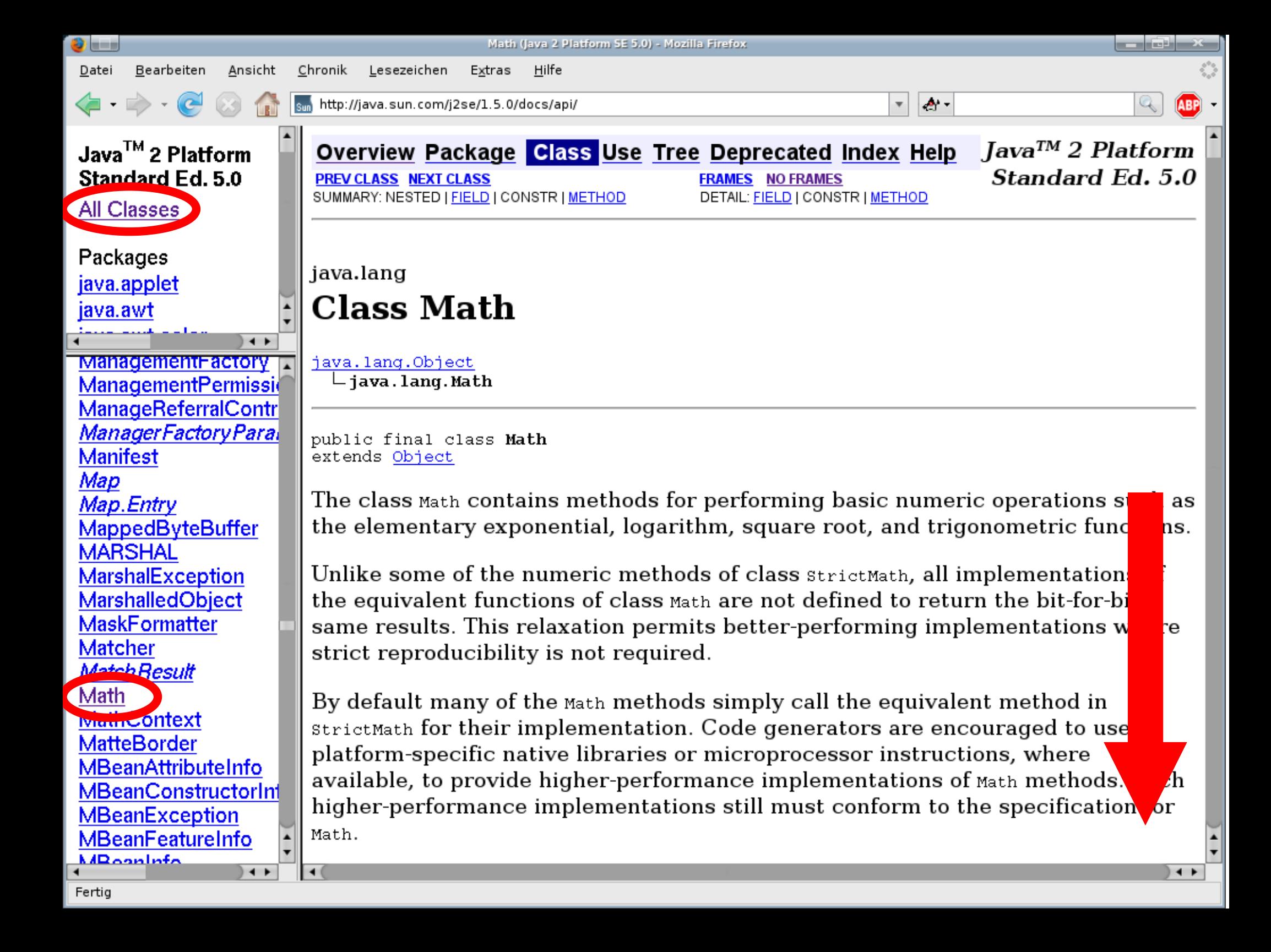

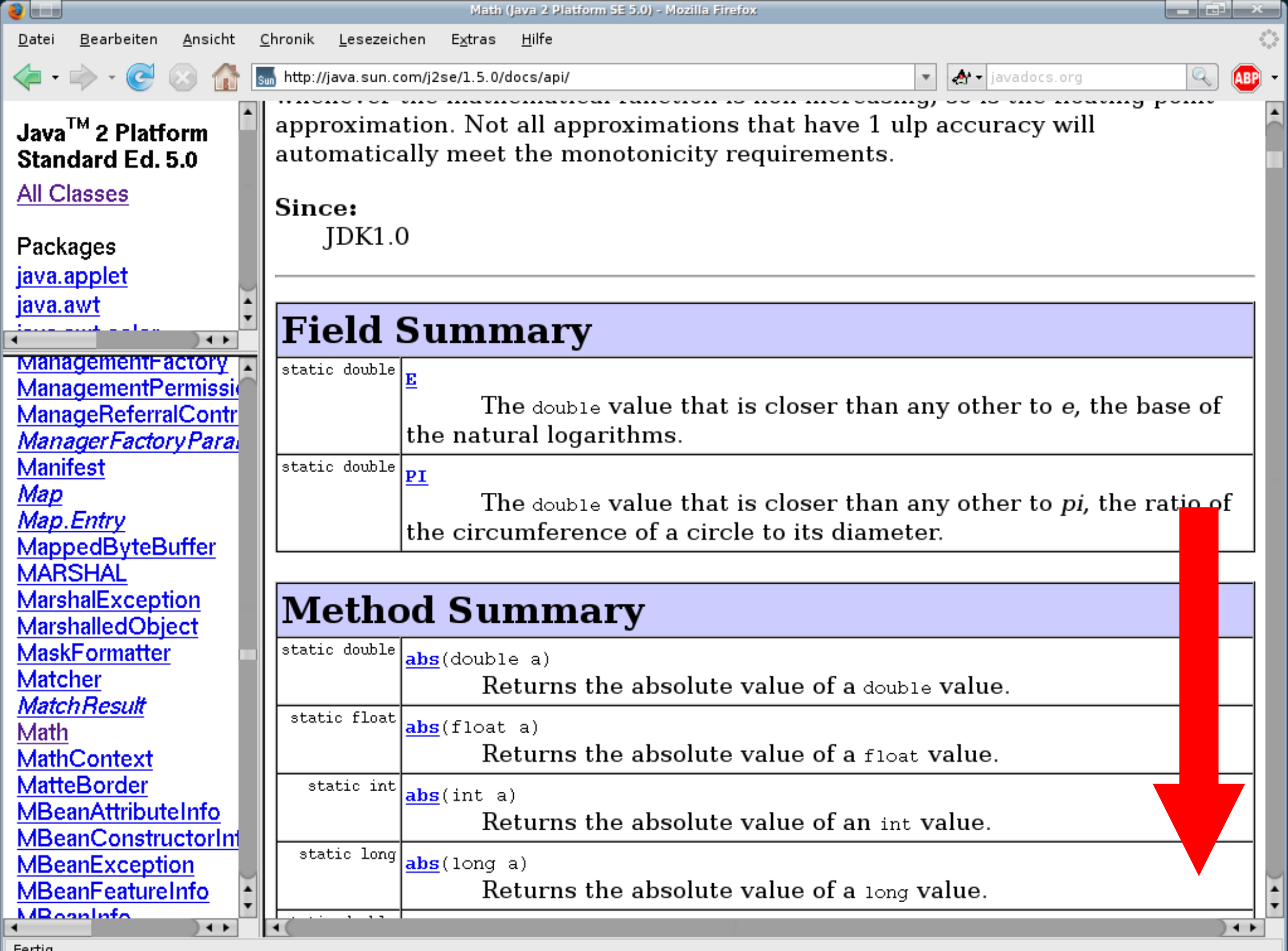

 $Fertig$ 

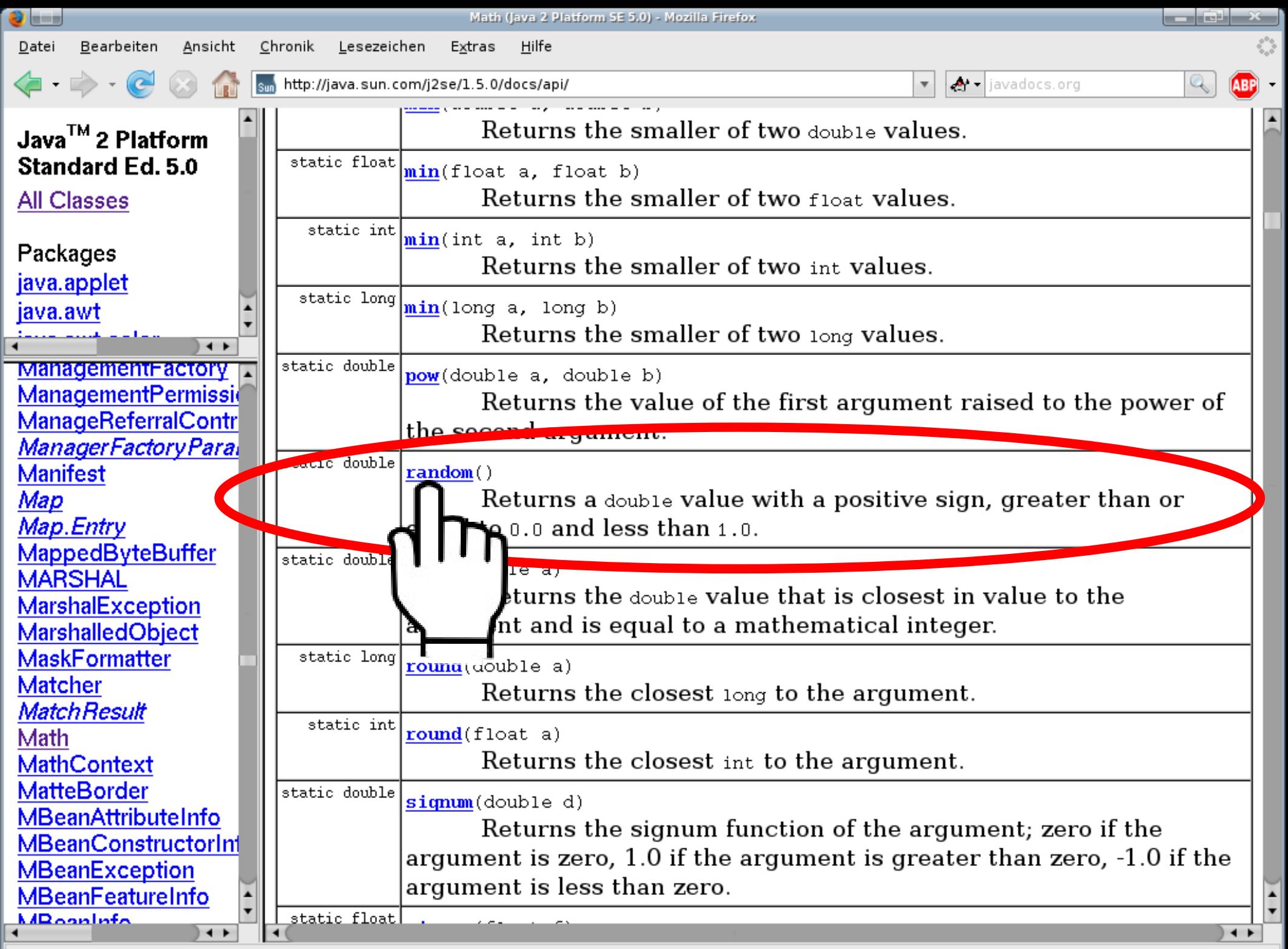

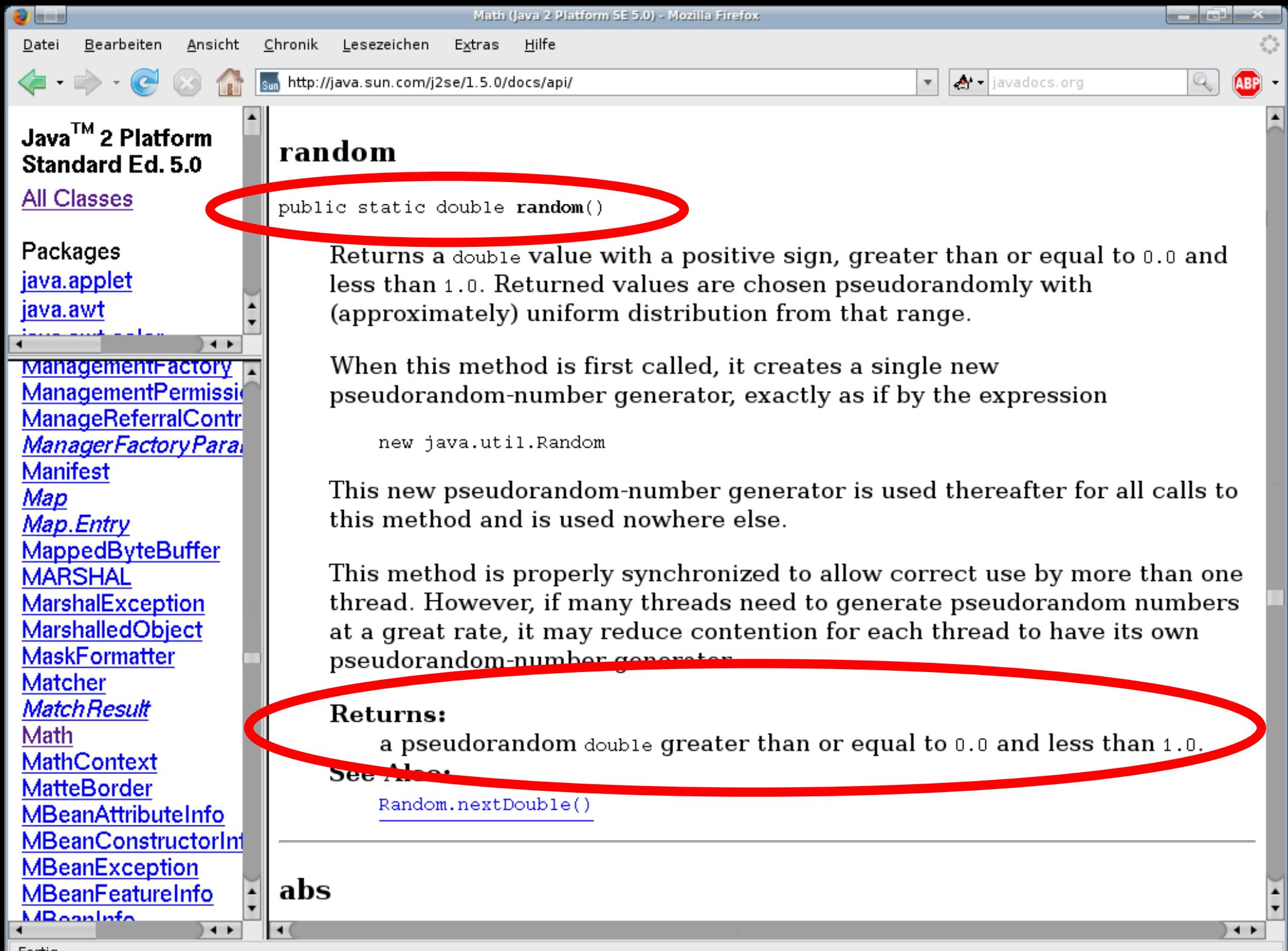

# www.javadocs.org

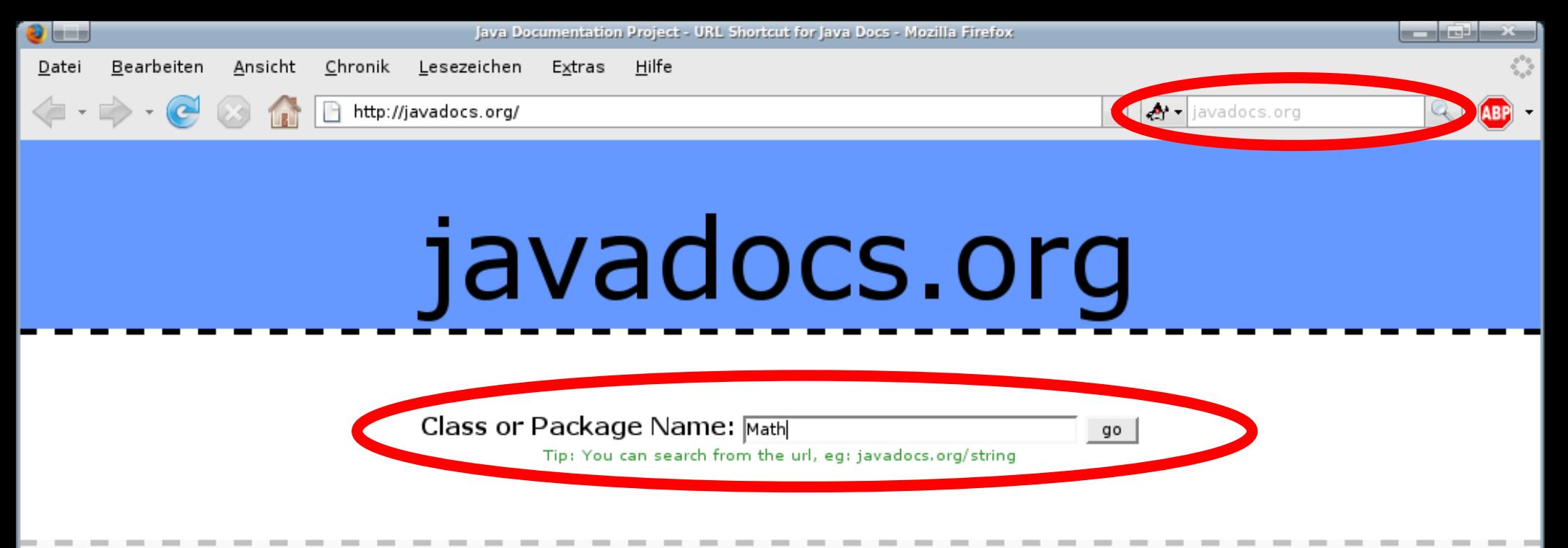

J2SE 1.4.2 | J2EE 1.4 | cssdocs.org | Firefox Search Plugin / Bookmarklets | Fish For Deals

47

# Fragen?

# 3. Namensgebung und Kommentare

## Ein einfacher Grundsatz:

# *Code ist immer für andere Menschen*

# Variablen und Methoden brauchen Namen Kommentare kann man (wirklich) benutzen

# Was macht diese Methode?

```
public static boolean myMethod(int a) {
   if (a == 0)return true;
   }else if (a > 0) {
       boolean boolValue = myMethod(a - 1);// boolValue is the result of myMethod(a - 1)?
       return !boolValue;
   }else {
      boolean boolValue = myMethod(a + 1);// we return the complement of boolValue
       return !boolValue;
   }
}
```
# Was macht diese Methode?

```
public static boolean isEven( int num ) {
   if (num == \Theta) {
       return true;
   }else if (num > 0) {
       boolean predecessorEven = isEven(num - 1);// predecessor is even <=> number is not even
       return !predecessorEven;
   }else {
       boolean successorEven = isEven(num + 1);
       // successor is even <=> number is not even
       return !successorEven;
   }
}
```
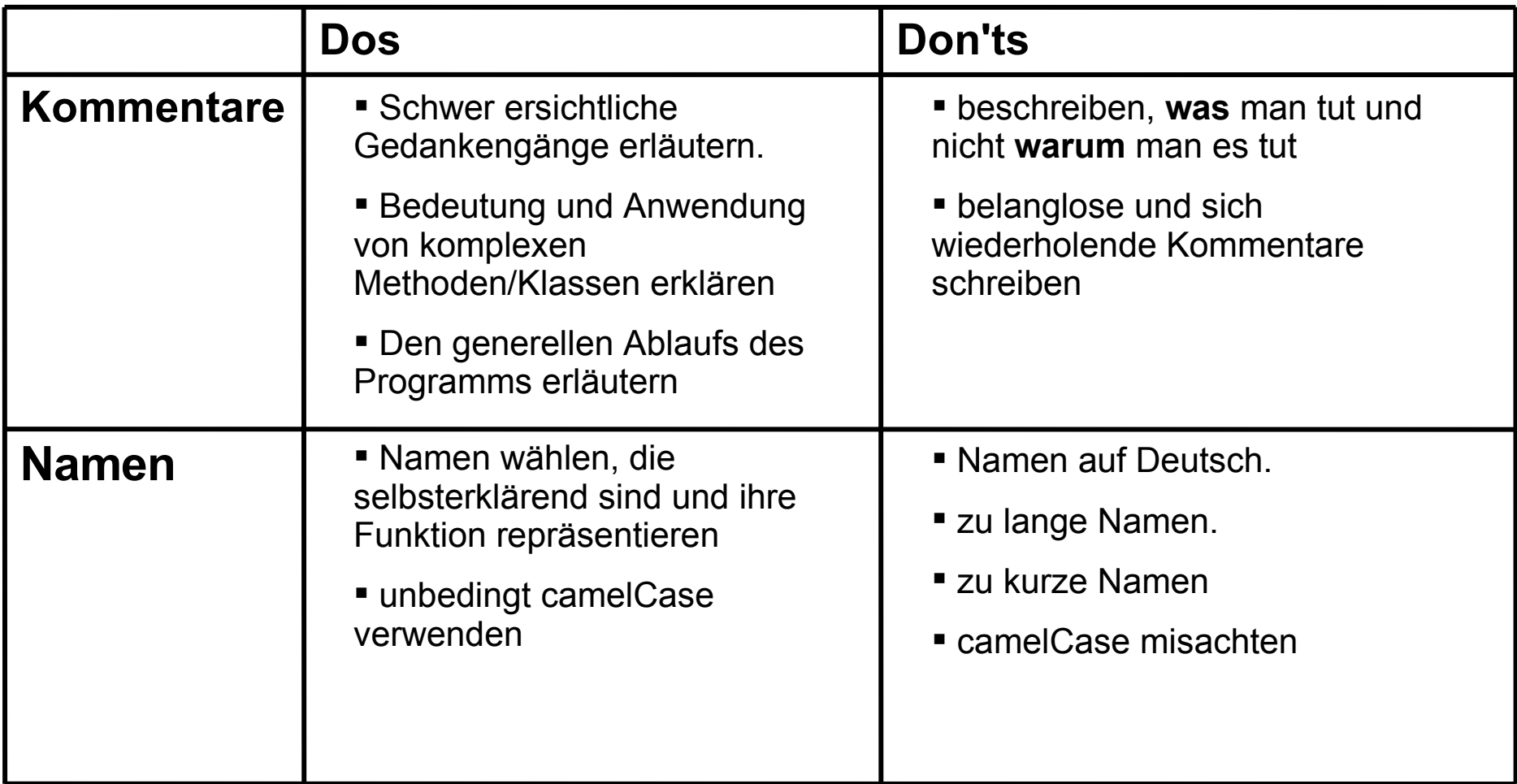

# 4. Testen

 "Unser Code ist immer korrekt!" (Winzigweich Corp., QA Abteilung)

Testen ist Pflicht um gute Software herzustellen, denn Fehler treten immer auf, egal wie gut (oder eingebildet) man ist.

#### UND

Frühes, konsequentes Testen hilft Fehler schneller zu finden

UND

Was sind die Hauptziele beim Testen von Software?

- 1. Funktionalität testen:
	- Tut das Programm das, was es soll?
	- Funktioniert es auch für sinnlose Eingaben?
- 2. Stabilität testen:
	- Terminiert das Programm für alle Eingaben?

# Am Beispiel:

# $pow(base, exp) = base^{exp}$

Wir sollen eine pow-Methode schreiben...

1. Schritt: Denken

```
class Powerizer {
   // returns <base> to the power of <exp>
   public static double pow(int base, int exp) {
      // ...
   }
}
```
2. Schritt: Test-Methode schreiben

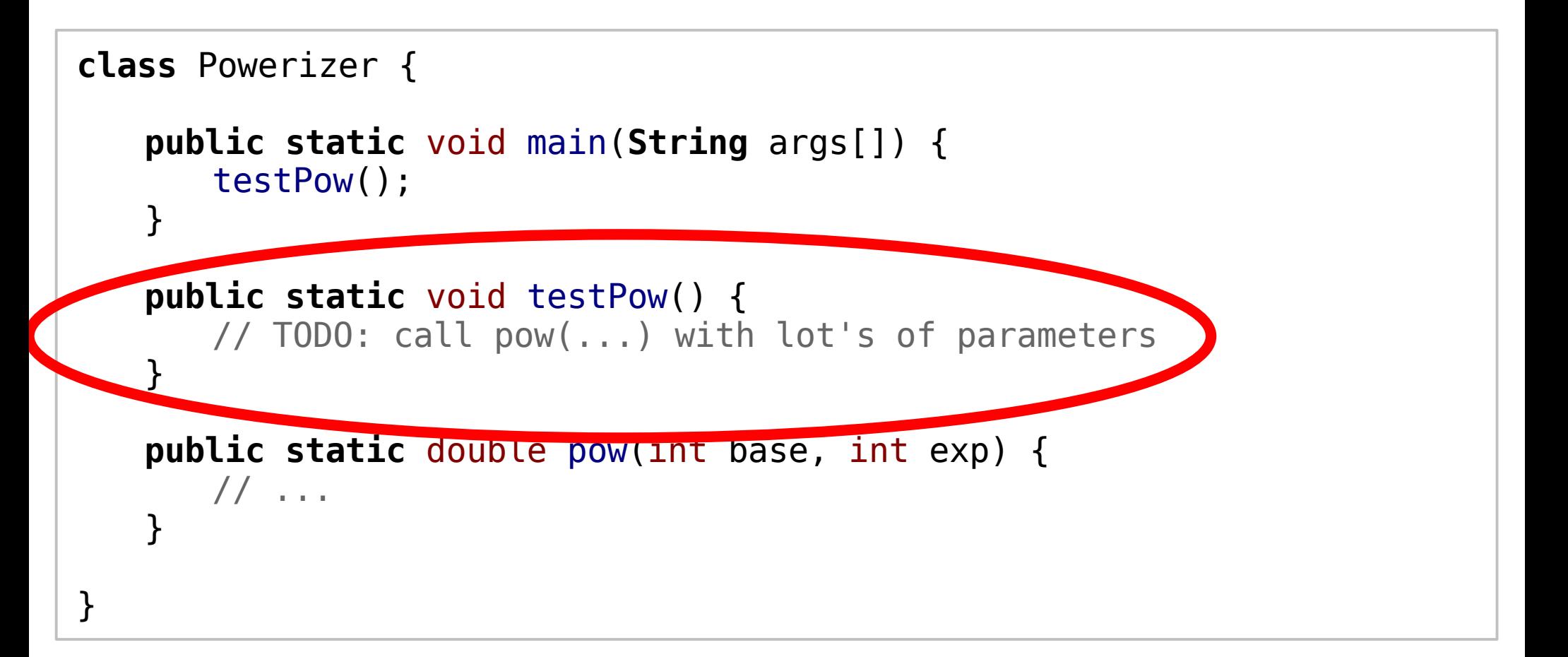

```
Testfälle: 2<sup>8</sup>, 3<sup>2</sup>, 42<sup>1</sup>, 0<sup>1</sup>, 0<sup>0</sup>, 1<sup>0</sup>, 2<sup>-8</sup>, 0<sup>-1</sup>, 1<sup>-1</sup>
```

```
public static void testPow() {
   System.out.println("2^8 = " + pow(2,8) + " (256 curvature)");System.out.println("3^2 = " + pow(3,2) + " (9 curvature)");System.out.println("42^1 = " + pow(42,1) + " (42 erwartet)");
   System.out.println("0^{\circ}1 =" + pow(0,1) + " (0 erwartet)");
   System.out.println("0^{\circ}0 =" + pow(0,0) + " (1 erwartet)");
   System.out.println("1^0 = " + pow(1, 0) + " (1 erwartet)");
   System.out.println("2^-8= " + pow(2,-8)+ " (0.003906 erwartet)");
   System.out.println("0^{\circ}-1 = " + pow(0, -1) + " (n.d. erwartet)");
   System.out.println("1^{\sim}-1 = " + pow(1, -1) + " (1 erwartet)");
}
```
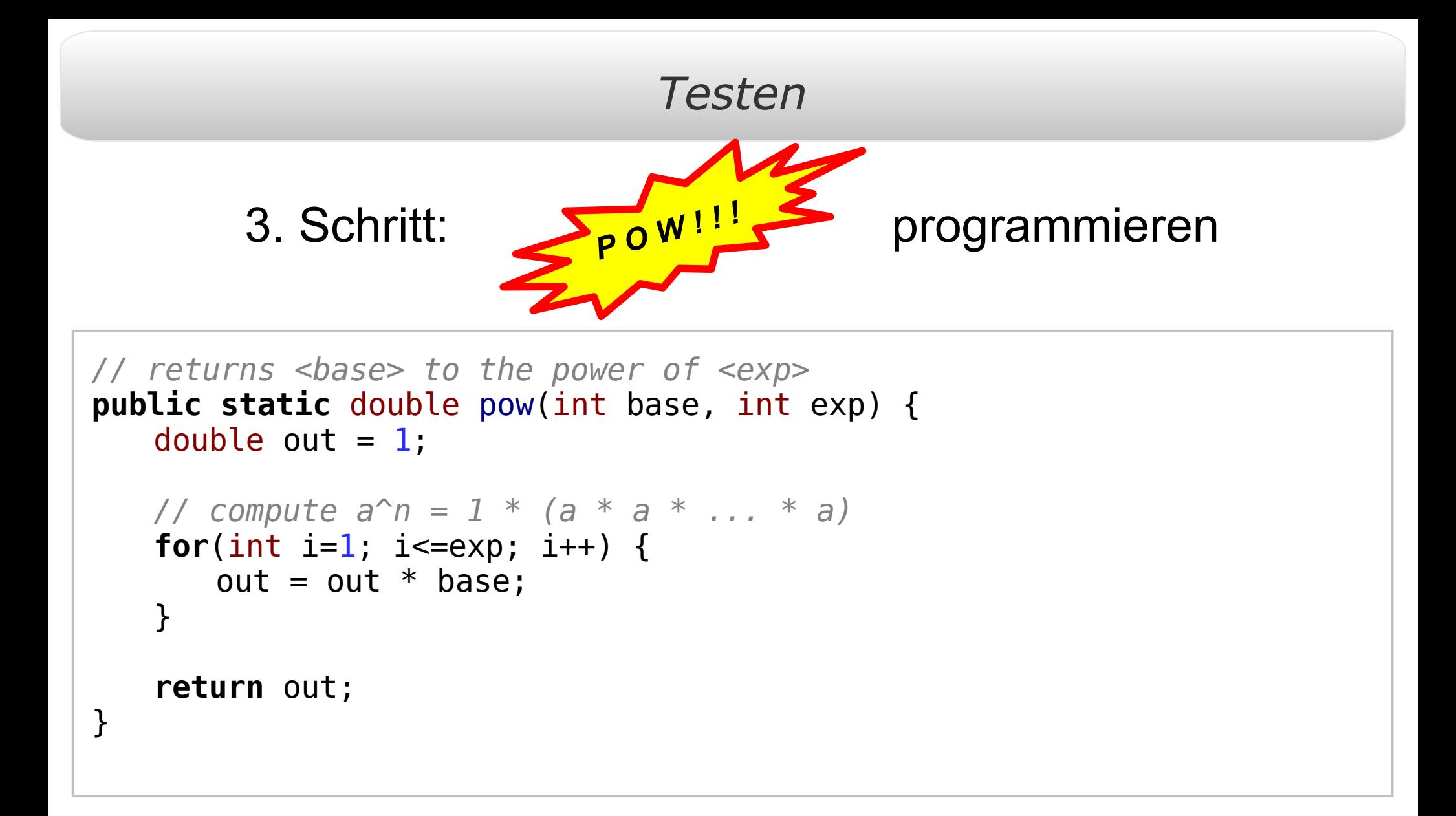

Ausgabe:

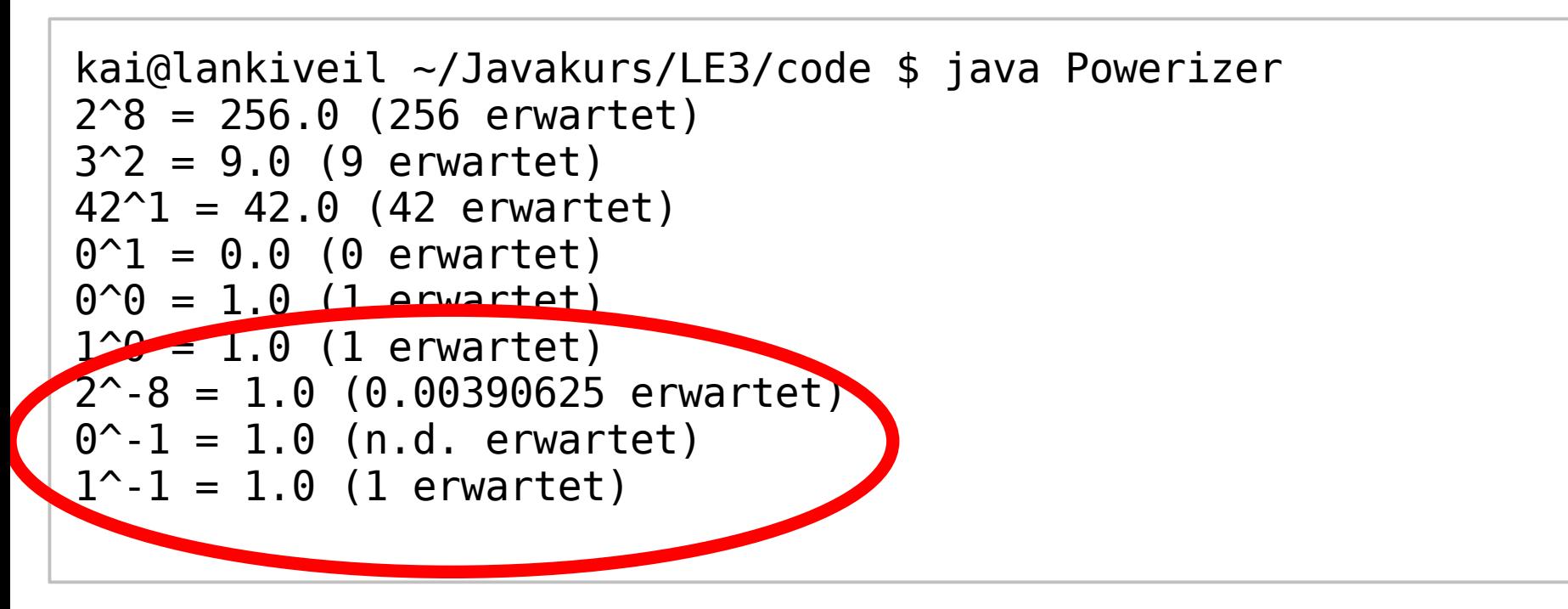

Hmmm ...

negative Exponenten werden wohl nicht richtig unterstützt ...

#### pow-improved:

```
// returns <base> to the power of <exp>
public static double pow(int base, int exp) {
   double out = 1;
   if(exp>=0) {
      //normal computation for positive exponents
      // a^n = 1 * (a * a * ... * a)
       for(int i=1; i <= exp; i ++) {
          out = out * base;}
   } else {
      //compute the reciprocal for negative exponents
      out = 1 / pow(base, -exp);}
   return out;
}
```
#### Ausgabe:

```
kai@lankiveil ~/Javakurs/LE3/code $ java Powerizer
2^8 = 256.0 (256 erwartet)
3^2 = 9.0 (9 erwartet)
42^{\circ}1 = 42.0 (42 erwartet)
0^{\text{-}}1 = 0.0 (0 erwartet)
0^0 = 1.0 (1 erwartet)
1^0 = 1.0 (1 erwartet)
2^-8 = 0.00390625 (0.00390625 erwartet)
0^{\frown}-1 = Infinity (n.d. erwartet)
1^{\sim} - 1 = 1.0 (1 erwartet)
```
Besser!

:-)

## **Merke:**

- Grenzfälle testen! (Kehrwert von 0)
- Unlogische Werte testen! (Fakultät einer neg. Zahl)
- Viel hilft viel!
- Nach der Korrektur immer nochmals testen!

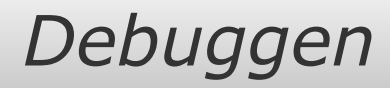

# 5. Debuggen

# Println-Debugging

- Ausgeben von Variablen und Meldungen zur Laufzeit mit **System**.out.println();
- Effektives Vorgehen zur Fehlersuche

Gegeben sei folgende Methode

```
//calculates <num> modulo <div>
public static int mod(int num, int div) {
    while(num > div) {
        num = num - div;}
    return num;
}
```
#### Für div<0 entsteht eine Endlosschleife

Nehmen wir mal an, wir sehen den Fehler nicht... bei einem Test versucht man mod(4,-1) zu berechnen... Stunden später: Das Programm läuft immer noch. Und nun? - Einfügen von Status-Ausgaben...

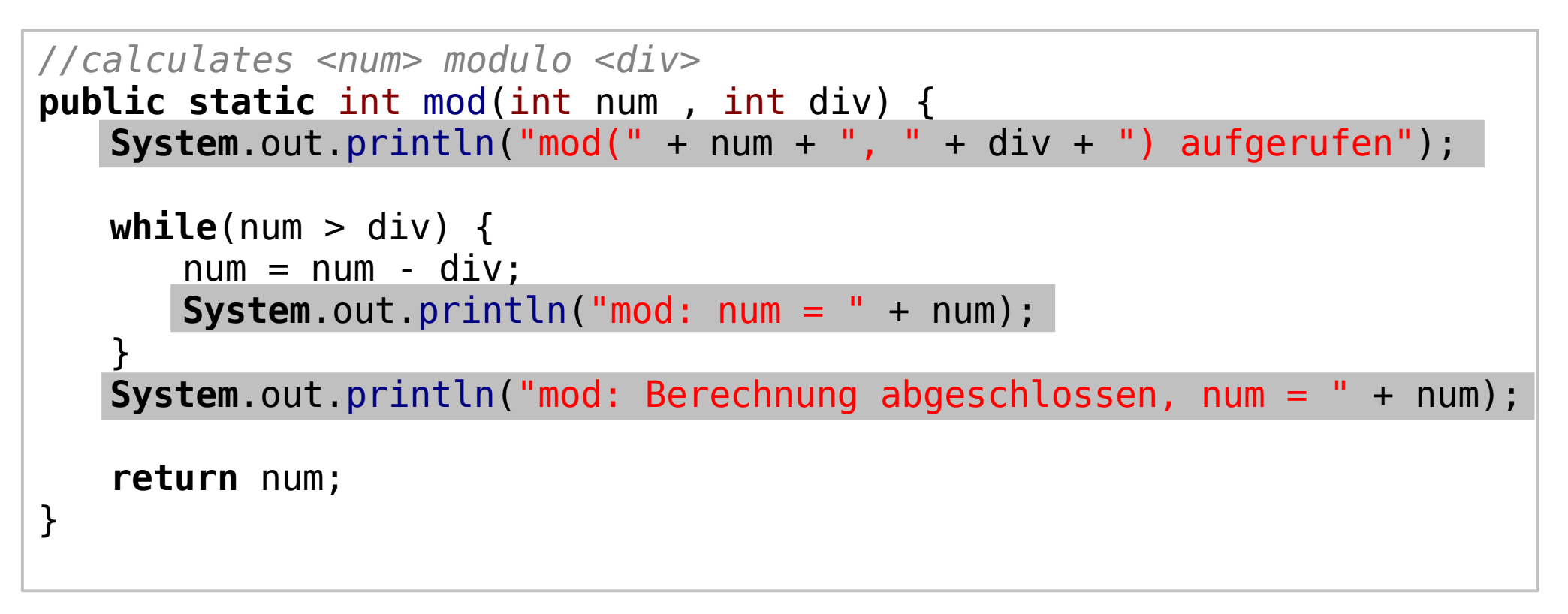

#### Ausgabe:

```
kai@lankiveil ~/Javakurs/LE3/code $ java Modulo
mod(4, -1) aufgerufen
mod: num = 5mod: num = 6mod: num = 7...
mod: num = 64168mod: num = 64169
mod: num = 64170...
Strg+C
```
Aha!!! :)

# **Hinweise:**

- Ausgabe aller relevanten Variablen
- Println-Anweisungen nur auskommentieren, nicht löschen
- Später: Debugger benutzen.
## *Debuggen*

## Fragen?

## Danke und:

## Viel Spaß bei den Übungen!